## Bedienung von MoodlePortable unter Windows [Tom.Schardt@kt.nrw.de](mailto:Tom.Schardt@kt.nrw.de)

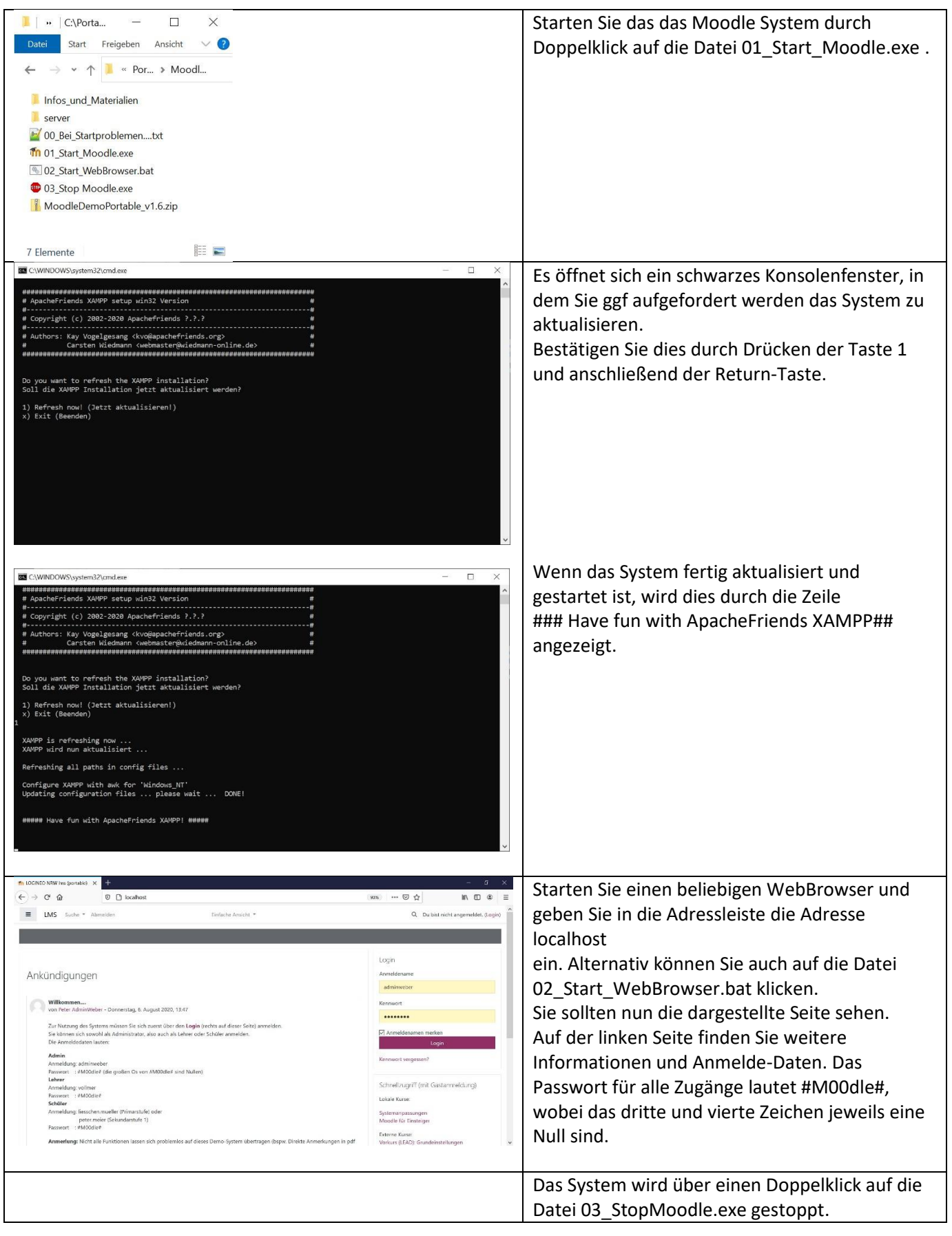